#### XML Technologies and Applications

Rajshekhar Sunderraman

**Department of Computer Science Georgia State University Atlanta, GA 30302 [raj@cs.gsu.edu](mailto:raj@cs.gsu.edu)**

**V (c). XML Querying: XQuery**

**December 2005 mber 2005**

#### **Outline**

- $\blacktriangleright$ **Introduction**
- ¾ XML Basics
- ¾ XML Structural Constraint Specification
	- ¾ Document Type Definitions (DTDs)
	- ¾ XML Schema
- ¾ XML/Database Mappings
- ¾ XML Parsing APIs
	- ¾ Simple API for XML (SAX)
	- ¾ Document Object Model (DOM)
- **► XML Querying and Transformation** 
	- ¾ XPath
	- ¾ XSLT
	- ¾ XQuery
- $\triangleright$  XML Applications

## XQuery – XML Query Language

- • Integrates XPath with earlier proposed query languages: XQL, XML-QL
- •SQL-style, not functional-style
- •Much easier to use as a query language than XSLT
- • Can do pretty much the same things as XSLT and more, but typically easier
- •2004: XQuery 1.0

## transcript.xml

**<Transcripts>**

```
<Transcript>
  <Student StudId="111111111" Name="John Doe"/>
  <CrsTaken CrsCode="CS308" Semester="F1997" Grade="B"/>
  <CrsTaken CrsCode="MAT123" Semester="F1997" Grade="B"/>
  <CrsTaken CrsCode="EE101" Semester="F1997" Grade="A"/>
  <CrsTaken CrsCode="CS305" Semester="F1995" Grade="A"/>
</Transcript>
```

```
<Transcript>
  <Student StudId="987654321" Name="Bart Simpson" />
  <CrsTaken CrsCode="CS305" Semester="F1995" Grade="C"/>
  <CrsTaken CrsCode="CS308" Semester="F1994" Grade="B"/>
</Transcript>
```
**… …** *cont'd* **… …**

#### transcript.xml (cont'd)

**<Transcript>**

- **<Student StudId="123454321" Name="Joe Blow" /> <CrsTaken CrsCode="CS315" Semester="S1997" Grade="A" />**
- **<CrsTaken CrsCode="CS305" Semester="S1996" Grade="A" />**
- **<CrsTaken CrsCode="MAT123" Semester="S1996" Grade="C" />**

**</Transcript>**

**<Transcript> <Student StudId="023456789" Name="Homer Simpson" / > <CrsTaken CrsCode="EE101" Semester="F1995" Grade="B" /> <CrsTaken CrsCode="CS305" Semester="S1996" Grade="A" /> </Transcript>**

**</Transcripts>**

## XQuery Basics

•General structure (FLWR expressions):

> FOR variable declarationsLET variable := expression, variable := expression, ... WHERE *condition* RETURN document

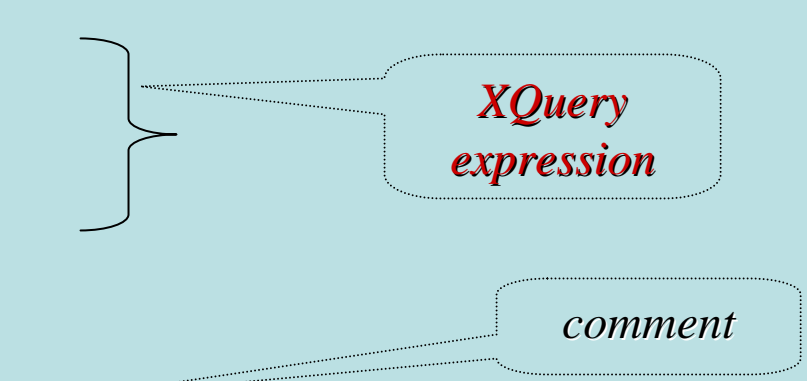

•Example:

> (: students who took MAT123 :) FOR \$t IN doc("http://xyz.edu/transcript.xml")//Transcript WHERE \$t/CrsTaken/@CrsCode = "MAT123" RETURN \$t/Student

•Result:

```
<Student StudId="111111111" Name="John Doe" /><Student StudId="123454321" Name="Joe Blow" />
```
# XQuery Basics (cont'd)

*Query inside XML*

• Previous query doesn't produce a well-formed XML document; the following does:

```
<StudentList>
\{FOR $t IN doc("transcript.xml")//Transcript
    WHERE $t/CrsTaken/@CrsCode = "MAT123"
    RETURN $t/Student
}
</StudentList>
```
 $\bullet$ FOR binds \$t to Transcript elements one by one, filters using WHERE, then places Student-children as  $e\text{-}$ children of StudentList using RETURN

# FOR vs LET

FOR \$x <u>IN</u> doc("transcript.xml") RETURN <result> { \$x } </result> **For: iteration** 

Returns:

**<result> <transcript>...</transcript></result> <result> <transcript>...</transcript></result>** <result> <transcript>...</transcript></result> ...

 $\underline{\textrm{LET}}$   $x := \text{doc}(\text{``transcript.xml''})$ RETURN <result> {  $x$  } </result>

> Returns:**<result> <transcript>...</transcript> <transcript>...</transcript> <transcript>...</transcript> ...</result>**

**Let: set value is assigned to variable.**

## Document Restructuring with XQuery

Reconstruct lists of students taking each class using the Transcript records:

```
FOR $c IN distinct values(doc("transcript.xml")//CrsTaken)
RETURN<ClassRoster CrsCode={$c/@CrsCode} Semester={$c/@Semester}>
   {
    FOR $t IN doc("transcript.xml")//Transcript
    WHERE $t/CrsTaken/[@CrsCode = $c/@CrsCode and
                        @Semester= $c/@Semester]
    RETURN $t/Student
     ORDER BY $t/Student/@StudId
   }
 </ClassRoster
>
 ORDER BY $c/@CrsCode
                                                       Query inside 
                                                     RETURN –similar to query inside
```
*SELECT in OQL*

## Document Restructuring (cont'd)

•Output elements have the form:

```
<ClassRoster CrsCode="CS305" Semester="F1995">
  <Student StudId="111111111" Name="John Doe"/>
  <Student StudId="987654321" Name="Bart Simpson"/>
</ClassRoster>
```
 $\bullet$ • *Problem*: the above element will be output *twice* – for each of the following two bindings of \$c:

Bart Sim pson's

```
<CrsTaken CrsCode="CS305" Semester="F1995" Grade="
C"/>
<CrsTaken CrsCode="CS305" Semester="F1995" Grade="
A"/>
```
John Doe's

*Note*: grades are different – distinct-values() won't eliminate transcript records that refer to same class!

## Document Restructuring (cont'd)

•*Solution*: instead of

> FOR \$c IN distinct-values(doc("transcript.xml")//CrsTaken) use

FOR \$c IN doc("classes.xml")//Class

where classes.xml lists course offerings (course code/semester) explicitly (no need to extract them from transcript records) – shown or next slide

Then \$c is bound to each class exactly once, so each class roster will be output exactly once

#### http://xyz.edu/classes.xml

```
<Classes><Class CrsCode="CS308" Semester="F1997"
><CrsName>SE</CrsName> <Instructor>Adrian Jones</Instructor>
  </Class>
   <Class CrsCode="EE101" Semester="F1995"
><CrsName>Circuits</CrsName> <Instructor>David Jones</Instructor>
  </Class>
    <Class CrsCode="CS305" Semester="F1995"
><CrsName>Databases</CrsName> <Instructor>Mary Doe</Instructor>
  </Class>
    <Class CrsCode="CS315" Semester="S1997"
><CrsName>TP</CrsName> <Instructor>John Smyth</Instructor>
    </Class>
   <Class CrsCode="MAR123"Semester="F1997"><CrsName>Algebra</CrsName> <Instructor>Ann White</Instructor>
  </Class>
```
**</Classes>**

## Document Restructuring (cont'd)

 $\bullet$ • *More problems*: the above query will list classes with no students. Reformulation that avoids this:**FOR \$c IN doc("classes.xml")//Class WHERE doc("transcripts.xml")//CrsTaken[@CrsCode = \$c/@CrsCode** *and* **@Semester = \$c/@Semester] RETURN <ClassRoster CrsCode={\$c/@CrsCode} Semester={\$c/@Semester}> { FOR \$t IN doc("transcript.xml")//Transcript WHERE \$t/CrsTaken[@CrsCode = \$c/@CrsCode and @Semester= \$c/@Semester] RETURN \$t/Student ORDER BY \$t/Student/@StudId } </ClassRoster >** *Test that classes aren't empty*

**ORDER BY \$c/@CrsCode**

## XQuery Semantics

- •So far the discussion was informal
- •XQuery *semantics* defines what the expected result of a query is
- •Defined analogously to the semantics of SQL

- $\bullet$ Step 1: Produce a list of bindings for variables
	- The FOR clause binds each variable to a *list* of nodes specified by an XQuery expression.
		- The expression can be:
			- An XPath expression
			- An XQuery query
			- A function that returns a list of nodes
	- End result of a FOR clause
		- Ordered list of tuples of document nodes
		- Each tuple is a binding for the variables in the FOR clause

Example (bindings):

- Let FOR declare \$A and \$B
- Bind \$A to document nodes {v,w}; \$B to {x,y,z}
- Then FOR clause produces the following list of bindings for \$A and \$B:
	- \$A/v, \$B/x
	- \$A/v, \$B/y
	- \$A/v, \$B/z
	- \$A/w, \$B/x
	- \$A/w, \$B/y
	- \$A/w, \$B/z

- •Step 2: filter the bindings via the WHERE clause
	- Use each tuple binding to substitute its components for variables; retain those bindings that make WHERE true
	- Example: WHERE \$A/CrsTaken/@CrsCode = \$B/Class/@CrsCode
		- Binding: \$A/w, where w = <CrsTaken CrsCode="CS308" …/> \$B/x, where x = <Class CrsCode="CS308" … / >
		- Then w/CrsTaken/@CrsCode = x/Class/@CrsCode, so the WHERE condition is satisfied & binding retained

- $\bullet$ Step 3: Construct result
	- For each retained tuple of bindings, instantiate the RETURN clause
	- This creates a fragment of the output document
	- Do this for each retained tuple of bindings in sequence

# Grouping and Aggregation

- • Does not use separate grouping operator
	- OQL does not need one either (XML data model is object-oriented and hence similarities with OQL)
	- Subqueries inside the RETURN clause obviate this need (like subqueries inside SELECT did so in OQL)
- • Uses built-in aggregate functions count, avg, sum, etc. (some borrowed from XPath)

# Aggregation Example

• Produce a list of students along with the number of courses each student took:

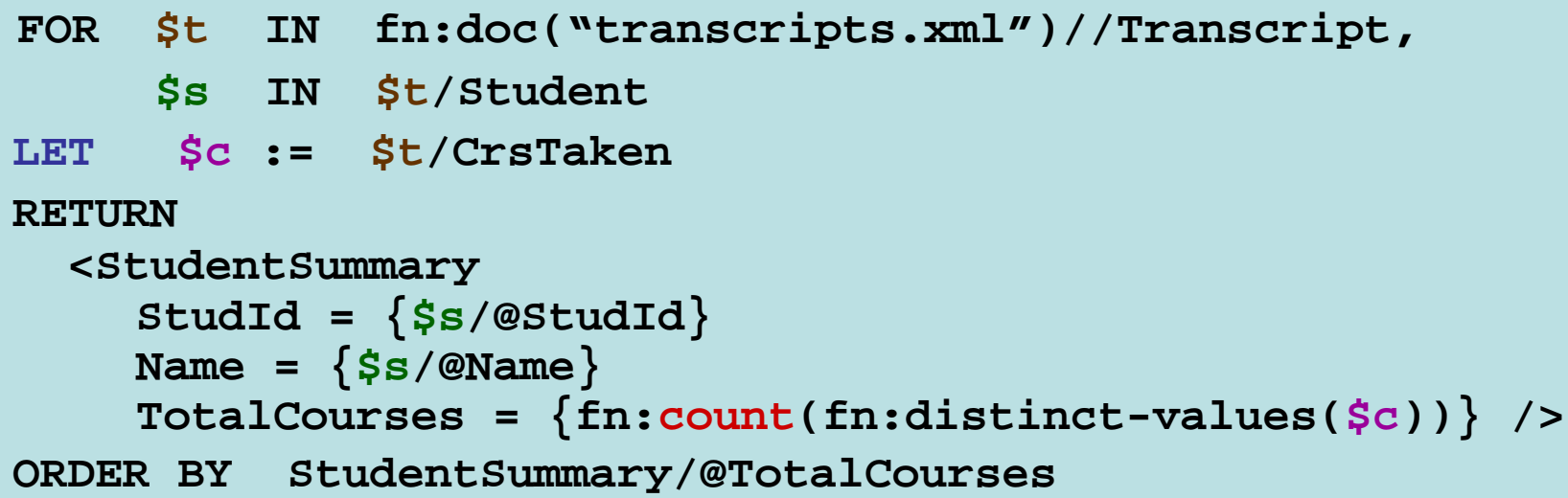

 $\bullet$ The *grouping effect* is achieved because \$c is bound to a *new* set of nodes for *each* binding of \$t

#### Quantification in XQuery

- XQuery supports explicit quantification:
	- $-$  SOME (∃) and EVERY (∀)
- $\bullet$ • Example: Find students who have taken MAT123.

FOR \$t IN fn:doc("transcript.xml")//Transcript WHERE SOME \$ct IN \$t/CrsTaken SATISFIES \$ct/@CrsCode = "MAT123" RETURN \$t/Student

## Quantification (cont'd)

• Retrieve all classes (from classes.xml) where each student took the class.

```
FOR $c IN fn:doc(classes.xml)//Class
LET $g := 
{
  (: Transcript Transcript records that correspond to class $c :)
  FOR $t IN fn:doc("transcript.xml")//Transcript
  WHERE $
t/CrsTaken/@Semester /CrsTaken
= $c/@Semester AND
         $t/CrsTaken/@CrsCode = $c/@CrsCode
  RETURN $t
}
$h := { FOR $s in fn:doc("transcript.xml")//Transcript
        RETURN $s } (: all transcript records :)
WHERE EVERY $tr IN $h SATISFIES
       $tr IN $g
RETURN $c ORDER BY $c/@CrsCode
```
#### XQuery: Summary

#### $FOR-LET-WHERE-RETURN = FLWR$

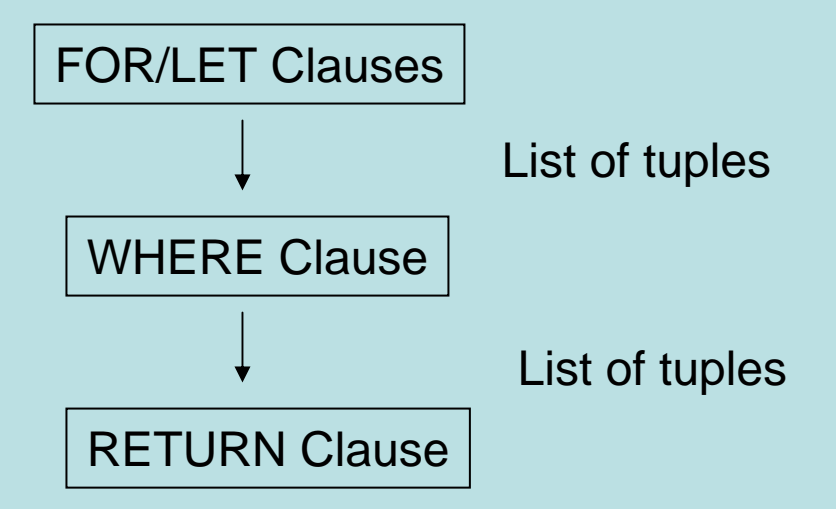

Instance of Xquery data model